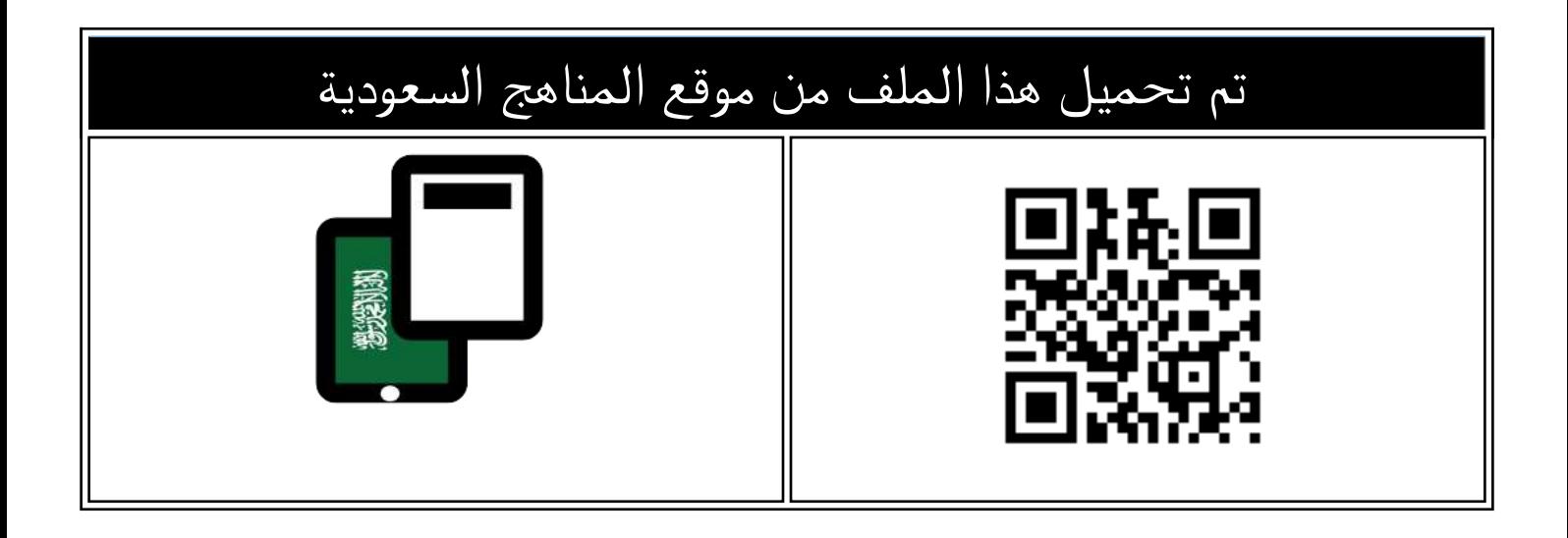

# بنك أسئلة محلولة للوحدتين الأولى والثانية

[موقع المناهج](https://almanahj.com) ← [المناهج السعودية](https://almanahj.com/sa) ← [الصف الثاني المتوسط](https://almanahj.com/sa/8) ← [المهارات الرقمية](https://almanahj.com/sa/8digital) ← [الفصل الثالث](https://almanahj.com/sa/8digital3) ← [الملف](https://almanahj.com/sa/id=17265)

[تاريخ إضافة الملف على موقع المناهج: 2024-05-30 13:48:54](https://almanahj.com/files_by_day?country_code=sa&date=2024-05-30 13:48:54)

[إعداد: خلود الكثيري](https://almanahj.com/sa/teacher_id=465)

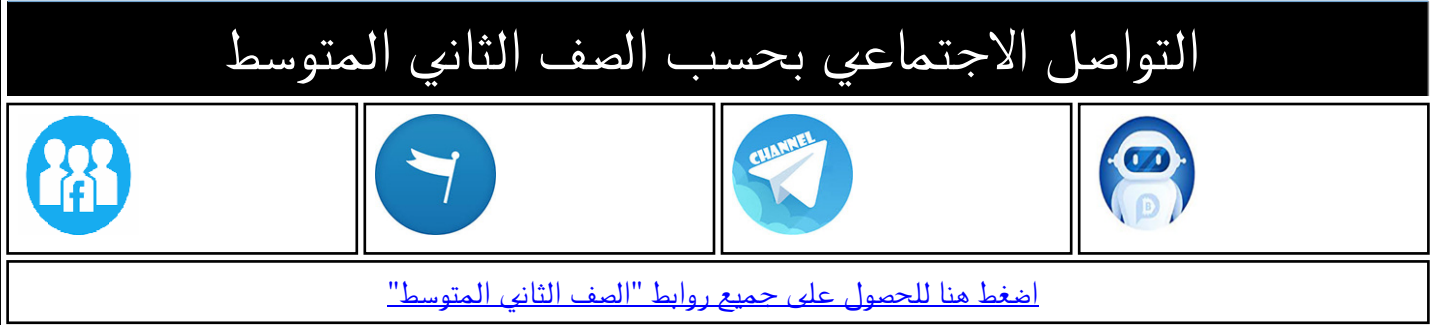

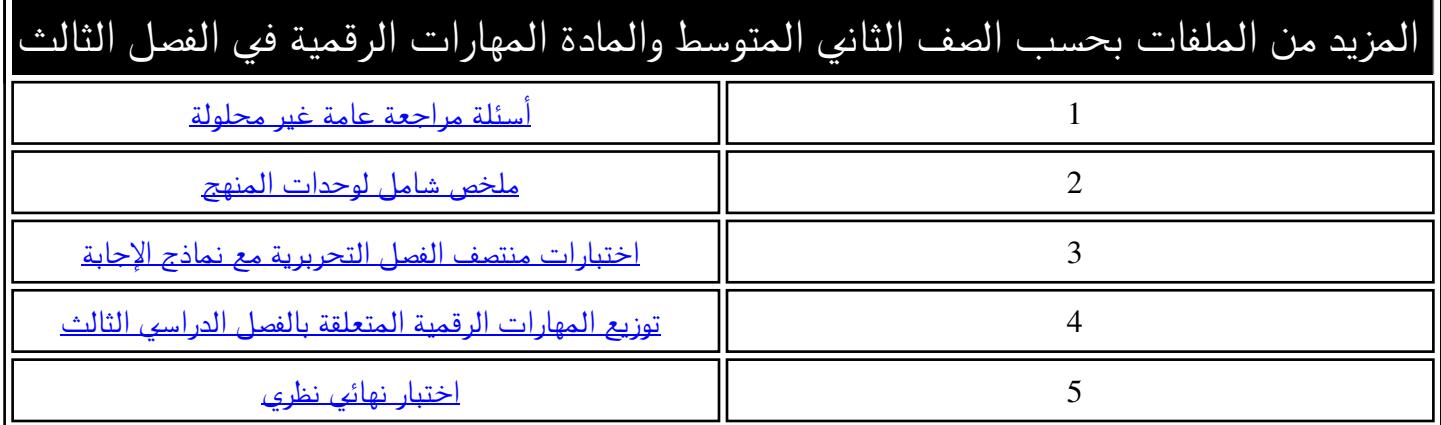

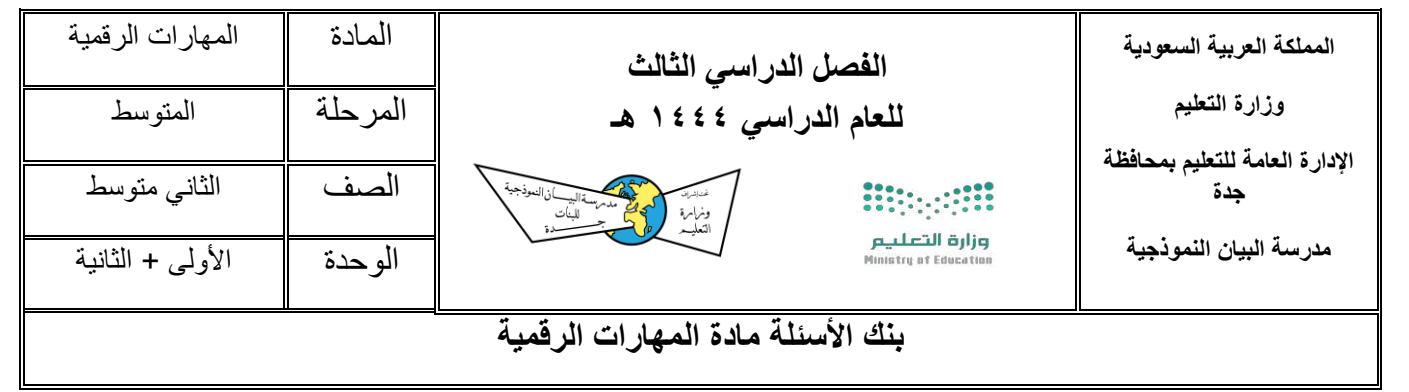

# **س:1 في الفقرات من 1) ( الى )29( اختاري االجابة الصحيحة:**

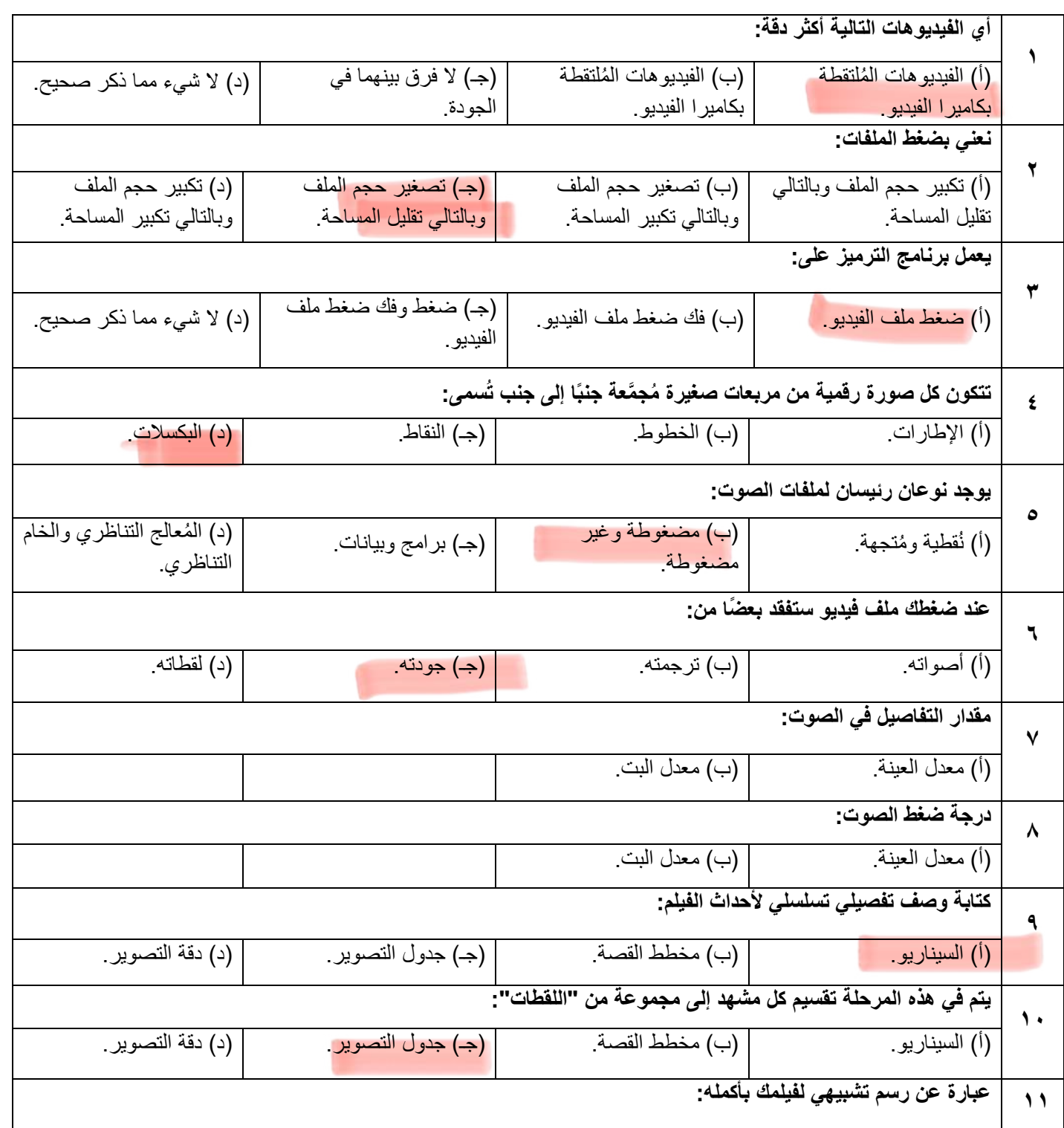

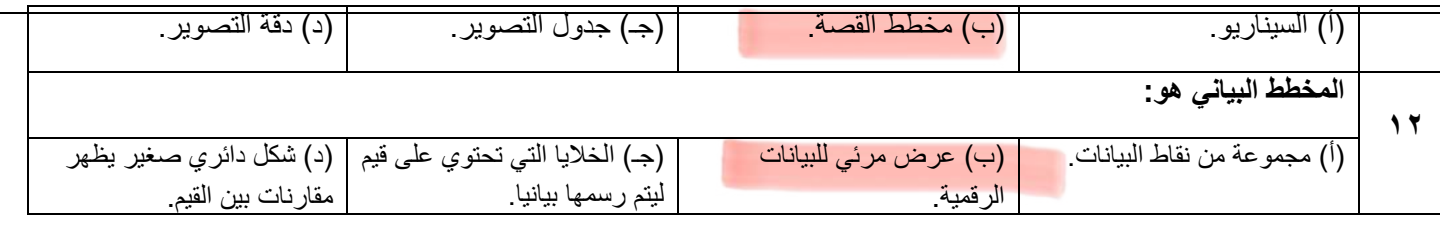

## **س/2 ضعي عالمة )** ✓**( أمام العبارة الصحيحة وعالمة ) )أمام العبارة الخاط ُ ئة مع تصحيح الخطأ إن وجد :** .˺ كل ملف له اسم وامتداد. ) ( .˻ يمكنك التمييز بين ملفات الوسائط المختلفة في جهاز الحاسب الخاص بك بسهولة، وذلك بالتحقق من امتدادها. ) ( .˼ ُ عندما يتعلق األمر بجودة الفيديو، فإن الجهاز المستخدم اللتقاط الفيديو هو العامل األهم. ) ( .˽ كاميرا الفيديو الرقمية أفضل من تصوير الجهاز الذكي. ) ( .˾ تتطلب مقاطع الفيديو والصور ذات الجودة األقل مساحة تخزين أكبر. ) ( .˿ إذا لم يتمكن حاسبك الخاص من تشغيل ملف وسائط فهذا يعني أن ترميزه غير مثبت في حاسبك. ) ( ̀. يوجد نوع واحد من ملفات الصوت وهو الملفات المضغوطة. ) ( ́. أول مرحلة من مراحل إنشاء الفيلم هي جدول التصوير. ) ( ̂. آخر مرحلة من مراحل إنشاء الفيلم هي مخطط القصة. ) ( ۰٬ تعنبر مقارنة الأرقام أسهل بكثير من مقارنة الرسوم البيانية. ( مر) ˺˺. المخطط البياني هو عرض مرئي للمعلومات والبيانات. ) (

## **س/3 صنفي اإلمتدادات لكل نوع من أنواع الوسائط المتعددة :**

#### .mp4 , .mp3 , .gif , .mov , .wav , .jpg , .png

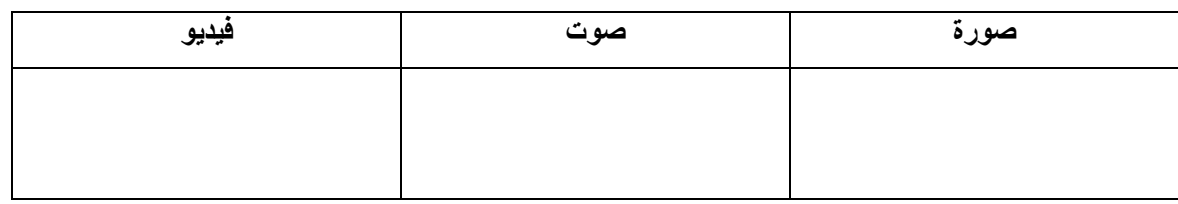

### **س/4 صلي بين نوع المخطط البياني وفائدته :**

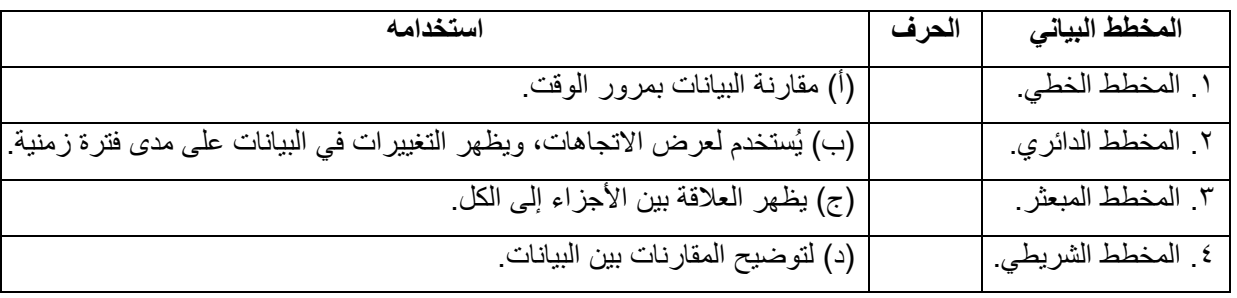

**ـــــــــــــــــــــــــــــــــــــــــــــــــــــــــــــــــــــــــــــــ انتهت األسئلة ... معلمة المادة: خلود الكثيري** 

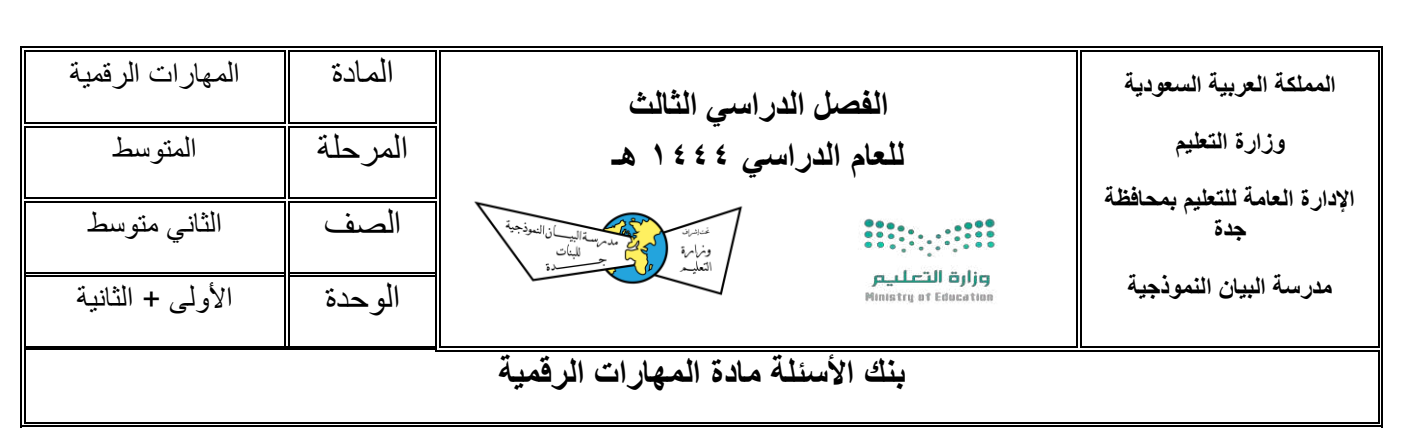

## **س:1 في الفقرات من )1( الى ) 81 ( اختاري االجابة الصحيحة:**

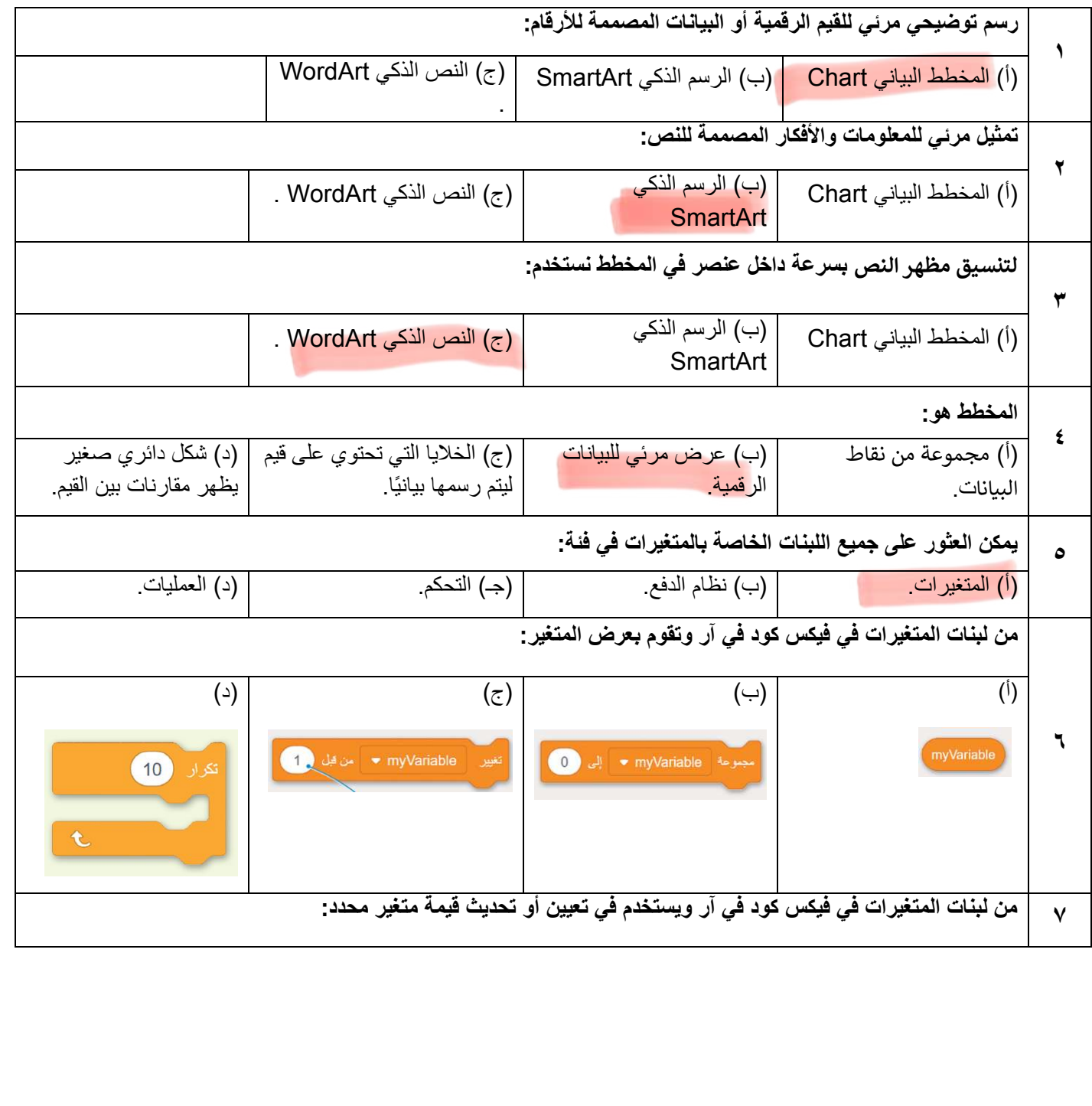

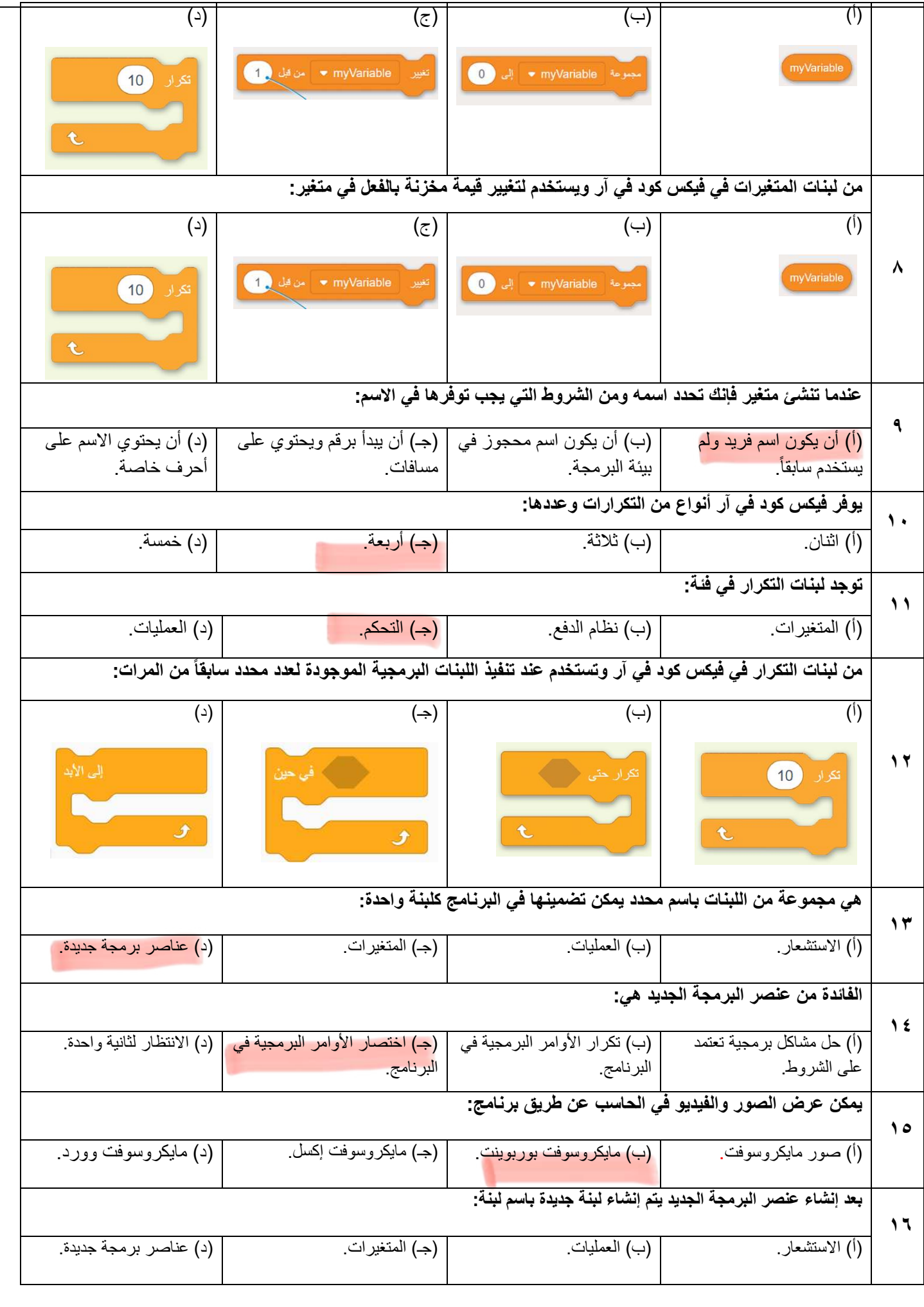